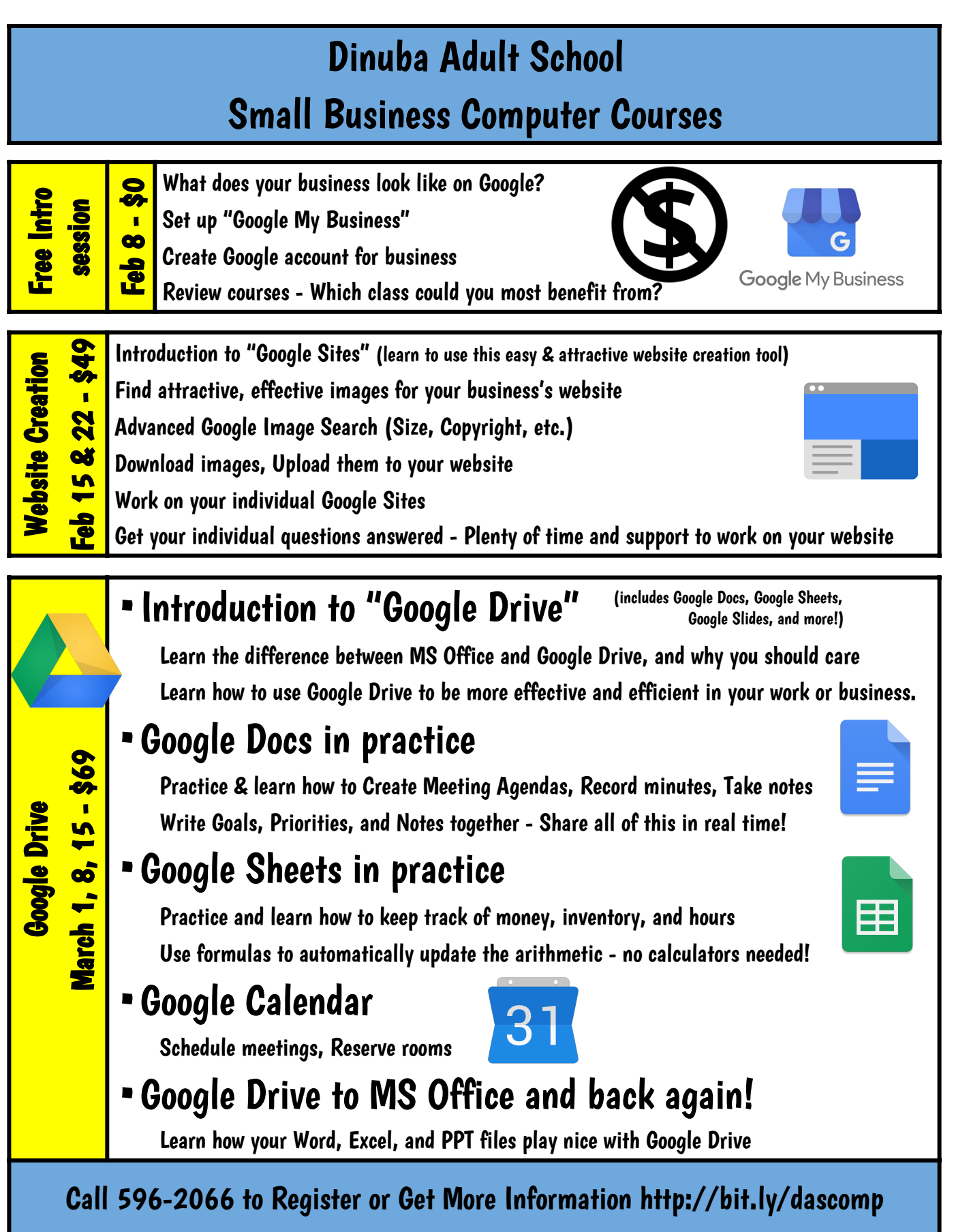

All classes open to ANYONE who wants to learn more about business-related technology.

## Dinuba Adult School Small Business Computer Courses

## Twitter

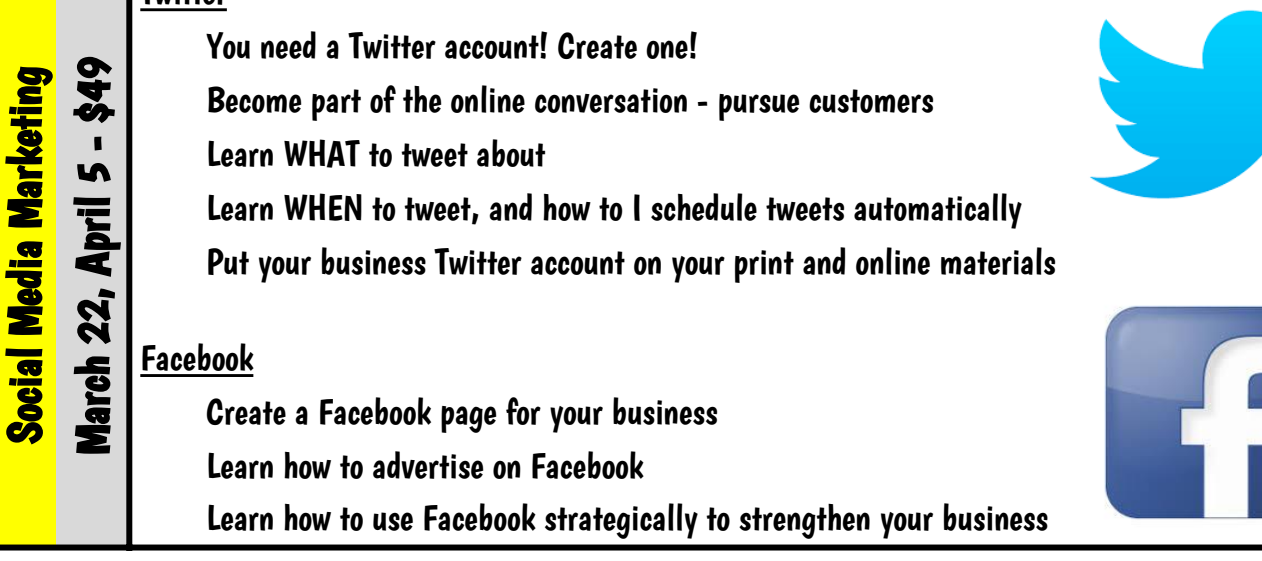

All classes open to ANYONE who wants to learn more about business-related technology.

Call 596-2066 to Register or Get More Information

<http://bit.ly/dascomp>